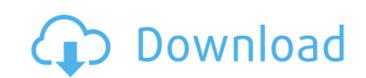

# Slideshow Marker To AVCHD Converter Crack +

With the help of Slideshow Marker to AVCHD Converter, you can convert your video files into high quality AVCHD videos in addition to enjoy a variety of special effects during the conversion process. This program is suitable for users who need to turn their videos into high definition video formats. After the conversion process, you can share your converted video clips with your friends on various video sharing websites via YouTube, Facebook and MySpace. If you have any questions or suggestions, please feel free to contact us. FEATURES: The program offers you a variety of special effects, the selection of which will turn your video clips into a show-stopping production. All of the transitions can be applied to various videos, like fade in, wipe to black, wipe to sound, wipe to DVD, and many more. This program will allow you to process the following file types: • \*.MTS (Matroska) • \*.AVI (MPEG-4 part 10) • \*.MOV (QuickTime) • \*.MOV (QuickTime) • \*.MOV (QuickTime) • \*.MVV (Windows Media Video) • \*.TS (MPEG-2 Transport Stream) • \*.MKV (MPEG-4 part 14) • \*.MFV (MPEG-4 part 14) • \*.MPEG (MPEG-4 part 2) • \*.ASF • \*.MPEG (MPEG-4 part 2) • \*.ASF • \*.MPEG (MPEG-4 part 2) • \*.ASF • \*.MPEG (MPEG-4 part 2) • \*.ASF • \*.MPEG (MPEG-4 part 2) • \*.ASF • \*.MOV • \*.MVV • \*.TS • \*.MOV • \*.TS • \*.MOV • \*.TS • \*.TO • \*.TO •

#### Slideshow Marker To AVCHD Converter Crack Product Key Free Download

The application is a full-featured and very easy to use audio and video editing program. By using the included video editor you can easily cut, join, split, duplicate, trim, merge and more.... 6. How to AVCHD Converter is a video editing software to convert AVI to AVI (AVCHD) video files and edit them with all the functions of a video editing software. It's designed to help you convert AVI to AVI (AVCHD) video files. It's a full-featured video editing software package including video and audio editing functions, to help users convert AVI to AVI (AVCHD) video files and edit them with all the functions of... 8. AVCHD Video Converter is the first AVCHD Converter to convert video files on Windows system without droping to a second computer to download them to! This program can convert.avi to avchd video file without droping to a second computer to download them to! This program, you will be able to convert avchd video formats such as.mp4,.mpg,.mpeg,.mp3,.avi,.ogm, etc..... AVCHD Converter DVD. With this program, you can convert avchd to avchd DVD. With this program, you can convert avchd to avchd DVD, VCD, SVCD, CDI, HDCD, HDDVD, DVD IFO, MPEG-1 6a5afdab4c

#### Slideshow Marker To AVCHD Converter Crack Serial Key

Slideshow Marker to AVCHD Converter is a free to use application that enables you to add multiple subtitles, credits, chapter markers, timecodes, SRT(SubRip Text) for your converted movie clips, and change their properties. Additionally, this program also helps you to extract all images from AVI and other video files and turn them into high quality (HD) images, which you can immediately use to create desktop wallpapers or create your own themes for PowerPoint presentations. The... \$12.95 With AudioSource to.m4v Converter you can convert to other formats, this tool can help you get done all possible tasks in a simple manner. AudioSource to.m4v Converter converts audio files into.m4v format \$19.95 With CyberLink PowerProducer<sup>TM</sup>, you can convert video files to professional grade videos with ease. Using this powerful application, you can manage AVI video clips, DVD and VCD discs, burned ISO discs, and convert files to other compatible video and audio formats. CyberLink PowerProducer<sup>TM</sup> also supports Hi-Def (.m4v) and Blu-ray Disc (.mkv) movies. In addition, you can also edit video clips, trim, crop, cut, and join them all in one workspace. This is one of the best, easy, and powerful tools for saving you time. \$69.95 Are you feeling like you're tired to create your DVD ISOs? Have you tried a few different DVD Creator program but none of them would do what you want it to do? Want to convert ISO to DVD video disc? ISO to Blu-ray movie is not that easy but with this extremely professional DVD ISO Creator, you can easily get your desired disc. This is the most robust DVD ISO Creator program to date on the market. With its simple & highly intuitive interface, it is extremely easy for users to operate. This... \$29.95 Are you looking for software that can produce mpeg-4 movies as avchd? Or mp4 videos? AVCHD Converter are capable of converting just the way you want! AVCHD to DVD Converter can produce all

## What's New in the Slideshow Marker To AVCHD Converter?

Slideshow Marker to AVCHD Converter is an easy to use application that was designed in order to help you process image files and turn them into Advanced Video Coding High Definition (AVCHD) movie clips. The program will enable you to add a variety of transition effects like fade, blinds, reveal and many more. You can also add text and images to the output movie files that you will be able to share with your friends or upload to online video sharing sites. Highlights: \* Save AVI movies from SlideShow Marker slideshows more interesting. \* Just one click and the program will do the job. \* Easy to use. \* Turn your pictures into professionally looking slideshows. \* Add transition effects like fade, blinds, and reveal. \* Save the movie files in different formats, like AVI, MOV, MP4, etc. \* Add transition effects to any still image. \* Easily convert your pictures to AVI files. \* Slideshow maker can convert your PowerPoint or Keynote slide show into movies. \* Turn your pictures into AVI movies with subtitles. \* Allow you to connect your pictures to your PowerPoint presentation. \* Convert music and images to MP3 and AAC files, respectively. \* Create custom slide shows from the slideshow images you have on your computer. \* Add text to any picture. \* Edit any picture in the slideshow. \* Edit any picture in the slideshow. \* Make slide show from the multiple pictures. \* Import photos from digital cameras. \* Add different transitions to any picture. \* Make perfect slide shows with different transition effects. \* Add a wide variety of transition effects to your photos. \* Add text to your pictures. \* Multiple

# **System Requirements:**

Windows 98/ME/2000/XP/Vista/7 TBD Mac OS X v10.0.2 (TBD) TBD Offline Mode: Your console is offline until you reach level 18. You may only edit your save file upon logging in the console. Changes Made: Modified stats to be consistent with the GameCube version. Bug Fixes: When casting spells, enemies will no longer get stuck

### Related links:

https://www.podiumrakyat.com/wp-content/uploads/2022/06/cayedyn.pdf
https://kingdomuonline.com/wp-content/uploads/2022/06/Apex xBox Video Converter.pdf

https://swbiodiversity.org/seinet/checklists/checklist.php?clid=75641 http://pontienak.com/?p=8607

http://www.gahir.ca/wp-content/uploads/2022/06/Portable PhotoSketch9 Crack License Key Full WinMac Final 2022.pdf

http://carlamormon.com/?p=3554

https://tueventoenvivo.com/wp-content/uploads/2022/06/Ndimensional Convex Hull Quicker Hull Algorithm Free 3264bit Updated2022.pdf
https://tecunosc.ro/upload/files/2022/06/KMLiTRDX6I729wn9wrBe 08 69bf44561ed0f137026bf3667886c126 file.pdf
https://jyotienterprises.net/wp-content/uploads/2022/06/Email Marketing Software Express Standard Edition Download WinMac Latest2022.pdf
https://www.sertani.com/upload/files/2022/06/d3etSFNkjdWuzzEsggc3 08 2115aa808f02d708680a557015857d9a file.pdf